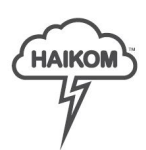

# HaiKom 3.0 - 2020.1 - What is new?

*The changes can be general (G) or apply to either MIS (M) or Web 2 Print (W)*

## **Calculation configuration**

- Added ability for process/printsheet properties to have calculated values and to toggle manual edit. *(M)*
- Processes can have special properties added, for example "ordered quantity" which can be unlocked and overridden in specific process. *(M)*
- Printers can get special properties added such as orderedquantity, quantitytoproduce, plates, totalnetsheets and totalwastesheets. *(M)*

### **Price calculation**

- Calculation can be generated as a document. *(M)*
- New process type 'General process' can be configured and added to jobs. *(M)*
- In a job, all process categories has possibility to add custom processes. *(M)*
- Add price items to job. *(M)*
- Now possible to add multiple processes at once in a job. *(M)*
- Subsequent prices. (M)
- Change set size/other quantity in print part. *(M)*
- Identical print sheets are now merged in print part. *(M)*
- Added ability for process / printsheet properties to have calculated values and to toggle manual edit. (M)
- Time and cost is now shown in same column in calculation result to save space. (M)
- Override print media price from print sheet. *(M)*
- Calculation is now updated if status is below Ordered. Manual recalculation is needed otherwise. *(M)*
- In calculation result you can override printer cost etc when needed to change the result. *(M)*
- Fold method can be specified in binding. *(M)*

## **Assignment jobs**

- Calculate price in assignment jobs. *(M)*

### **Freight**

Specify number of packages, weight and delivered quantity in complete delivery even when no transport is booked. *(G)*

#### **Subcontractor/Supplier**

- It's now possible to create subcontract order from within a job. *(M)*
- Create subcontract process in print job. *(M)*
- Add multiple contacts to supplier. *(G)*

#### **Product type**

- "Ignore printer margins" can now be set in product type (for example envelopes). *(G)*
- Other processes and packaging can be set in product type to auto calculate no of boxes etc needed. *(G)*

#### **Documents**

- Purchase document for subcontract order. *(M)*
- Improved work order. *(M)*
- Receipt for payments at pickup. (M)
- Preview documents from order and job attachment lists. *(G)*
- Added possibility to add page number to documents. *(G)*

#### **Web to print**

- Budget is now validated after freight cost has been added. *(W)*
- Show properties from assignment job in template view. (W)

#### **Other**

- "To order" and "back to list" buttons now saves job before navigating to order. (M)
- Improvements in job qui, each process takes up less space. *(M)*

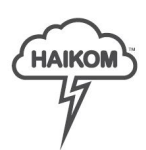

# HaiKom 3.0 - 2020.1 - What is new?

*The changes can be general (G) or apply to either MIS (M) or Web 2 Print (W)*

- Job is automatically updated when clicking "Save", update button is removed. *(M)*
- User roles is only shown if user is connected to a portal. *(G)*
- User role "system administrator" is moved from user to employees in company at site level. *(G)*
- Create portal is no longer default when creating a customer. Create portal is moved to customer list. *(G)*